<sup>Документ подисан подговорению й подпись и и выс<mark>шего образования российской федерации</mark></sup> Дата подписания: 24.Федерыльное государственн<mark>ое автономное образовательное учреждение</mark> **высшего образования** Информация о владельце: ФИО: Исаев Игорь Магомедович Должность: Проректор по безопасности и общим вопросам Уникальный программный ключ:

d7a26b9e8ca85e9<del>8e</del>5de2eb454b4659d061f249<br>d7a26b9e8ca85e9**8ec3de2eb454b4659d061f249** 

# Рабочая программа дисциплины (модуля)

# **Архитектура и операционные системы**

Закреплена за подразделением кафедра АСУ

Направление подготовки 09.03.01 ИНФОРМАТИКА И ВЫЧИСЛИТЕЛЬНАЯ ТЕХНИКА

Профиль Интеллектуальные системы анализа данных

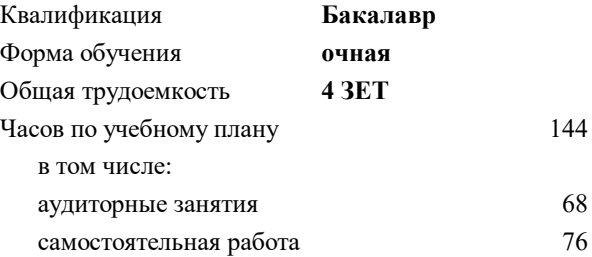

зачет с оценкой 4 Формы контроля в семестрах:

#### **Распределение часов дисциплины по семестрам**

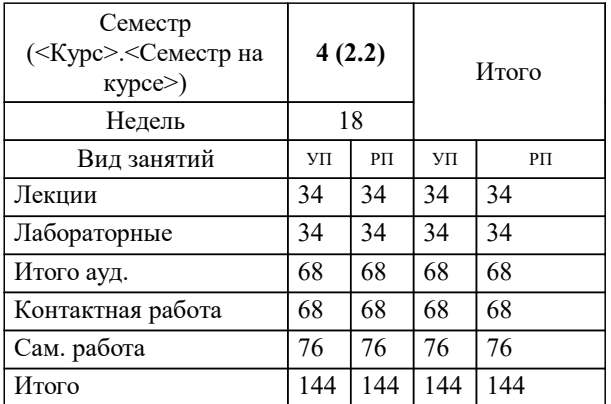

Программу составил(и): *ст.преп., Агабубаев Аслан*

**Архитектура и операционные системы** Рабочая программа

Разработана в соответствии с ОС ВО:

Самостоятельно устанавливаемый образовательный стандарт высшего образования - бакалавриат Федеральное государственное автономное образовательное учреждение высшего образования «Национальный исследовательский технологический университет «МИСиС» по направлению подготовки 09.03.01 ИНФОРМАТИКА И ВЫЧИСЛИТЕЛЬНАЯ ТЕХНИКА (приказ от 05.03.2020 г. № 95 о.в.)

#### Составлена на основании учебного плана:

09.03.01 ИНФОРМАТИКА И ВЫЧИСЛИТЕЛЬНАЯ ТЕХНИКА, 09.03.01-БИВТ-22-2.plx Интеллектуальные системы анализа данных, утвержденного Ученым советом ФГАОУ ВО НИТУ "МИСиС" в составе соответствующей ОПОП ВО 21.10.2021, протокол № 8-21

Утверждена в составе ОПОП ВО:

09.03.01 ИНФОРМАТИКА И ВЫЧИСЛИТЕЛЬНАЯ ТЕХНИКА, Интеллектуальные системы анализа данных, утвержденной Ученым советом ФГАОУ ВО НИТУ "МИСиС" 21.10.2021, протокол № 8-21

**Кафедра АСУ** Рабочая программа одобрена на заседании

Протокол от 07.07.2022 г., №11

Руководитель подразделения Темкин Игорь Олегович

### **1. ЦЕЛИ ОСВОЕНИЯ**

1.1 Цель – освоение теоретических и алгоритмических основ реализованных в современных системных программных комплексах, формирование у студентов навыков использования интерфейса операционных систем, освоение методов и средств управления файловой системой и процессами.

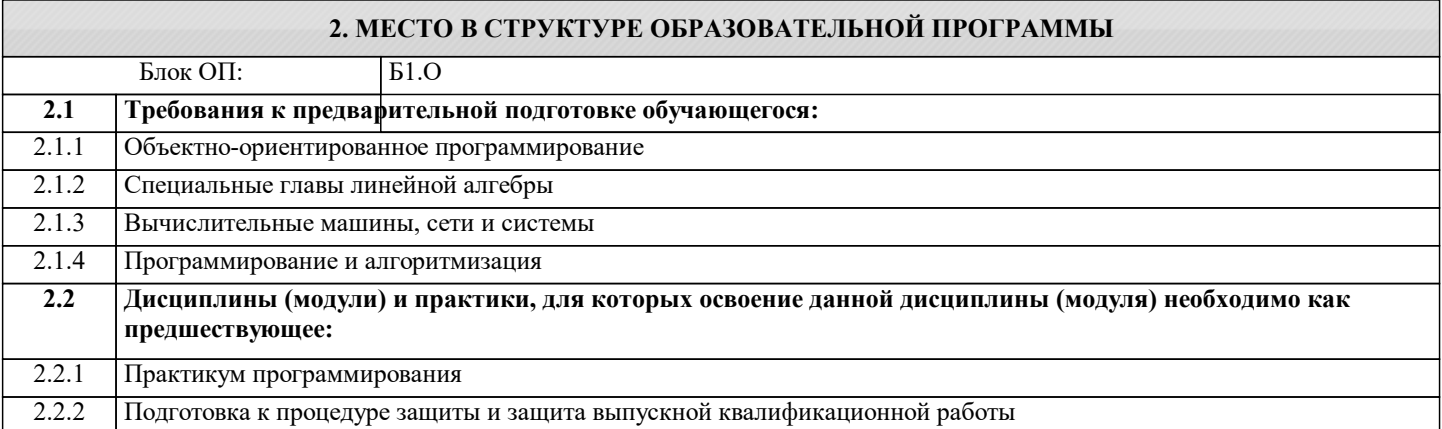

### **3. РЕЗУЛЬТАТЫ ОБУЧЕНИЯ ПО ДИСЦИПЛИНЕ, СООТНЕСЕННЫЕ С ФОРМИРУЕМЫМИ КОМПЕТЕНЦИЯМИ**

**ОПК-5: Способен инсталлировать программное и аппаратное обеспечение для информационных и автоматизированных систем**

**Знать:**

ОПК-5-З1 Методы и средства мониторинга и настройки операционных систем компьютеров

ОПК-5-З2 Типы архитектур операционных систем

**ОПК-2: Способен понимать принципы работы современных информационных технологий и программных средств, в том числе отечественного производства, и использовать их при решении задач профессиональной деятельности Знать:**

ОПК-2-З1 Определение видов и функциональных возможностей системного программного обеспечения

**ОПК-5: Способен инсталлировать программное и аппаратное обеспечение для информационных и автоматизированных систем**

**Уметь:**

ОПК-5-У1 Интерпретировать данные о состоянии вычислительной установки для настройки параметров операционной системы

**ОПК-2: Способен понимать принципы работы современных информационных технологий и программных средств, в том числе отечественного производства, и использовать их при решении задач профессиональной деятельности**

**Уметь:**

ОПК-2-У1 Использовать элементы графического интерфейса пользователя для решения системных задач

ОПК-2-У2 Применять режим командной строки для мониторинга и настройки параметров системного программного обеспечения

**ОПК-5: Способен инсталлировать программное и аппаратное обеспечение для информационных и автоматизированных систем**

**Владеть:**

ОПК-5-В2 Инструментами настройки параметров компьютера для эффективного решения возложенных на него задач

ОПК-5-В1 Методами и средствами мониторинга вычислительной установки

**ОПК-2: Способен понимать принципы работы современных информационных технологий и программных средств, в том числе отечественного производства, и использовать их при решении задач профессиональной деятельности Владеть:**

ОПК-2-В1 Способами распознавания ситуаций, требующих вмешательства в работу операционной системой.

ОПК-2-В2 Инструментами настройки параметров компьютера для эффективного решения возложенных на него задач

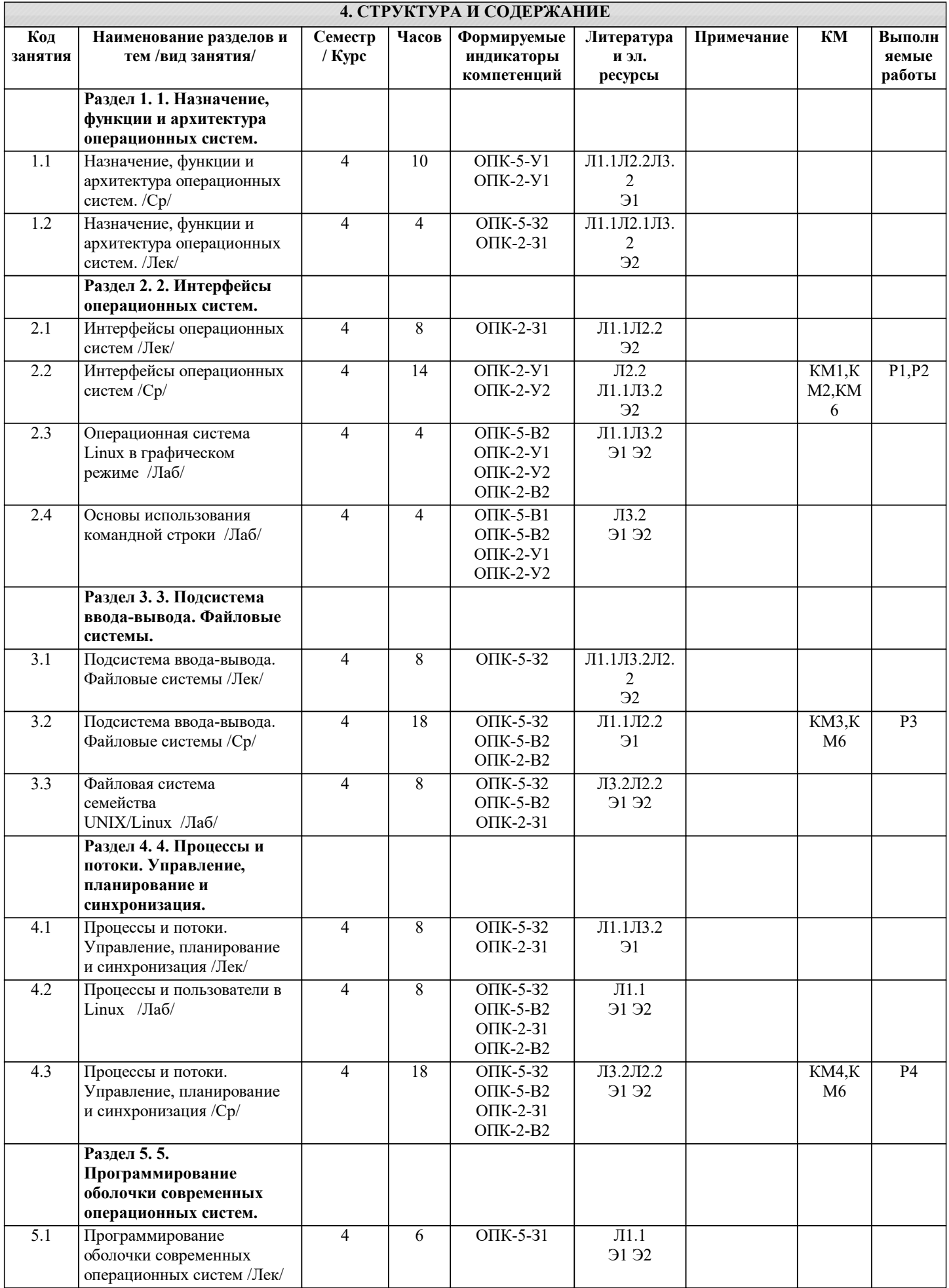

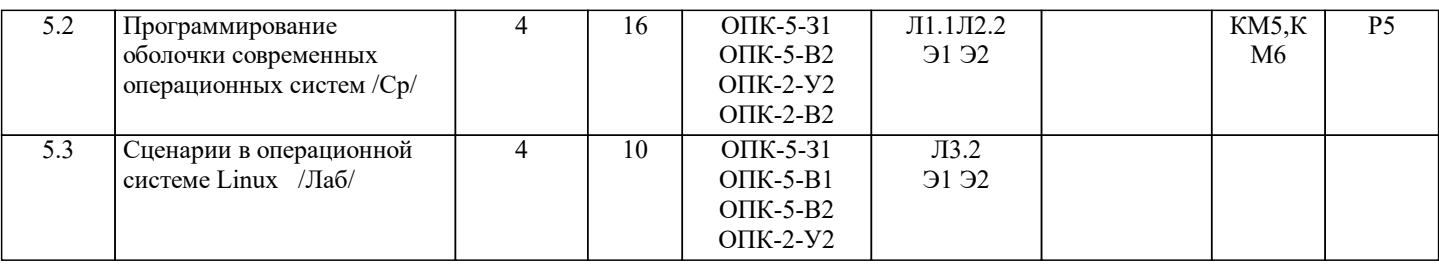

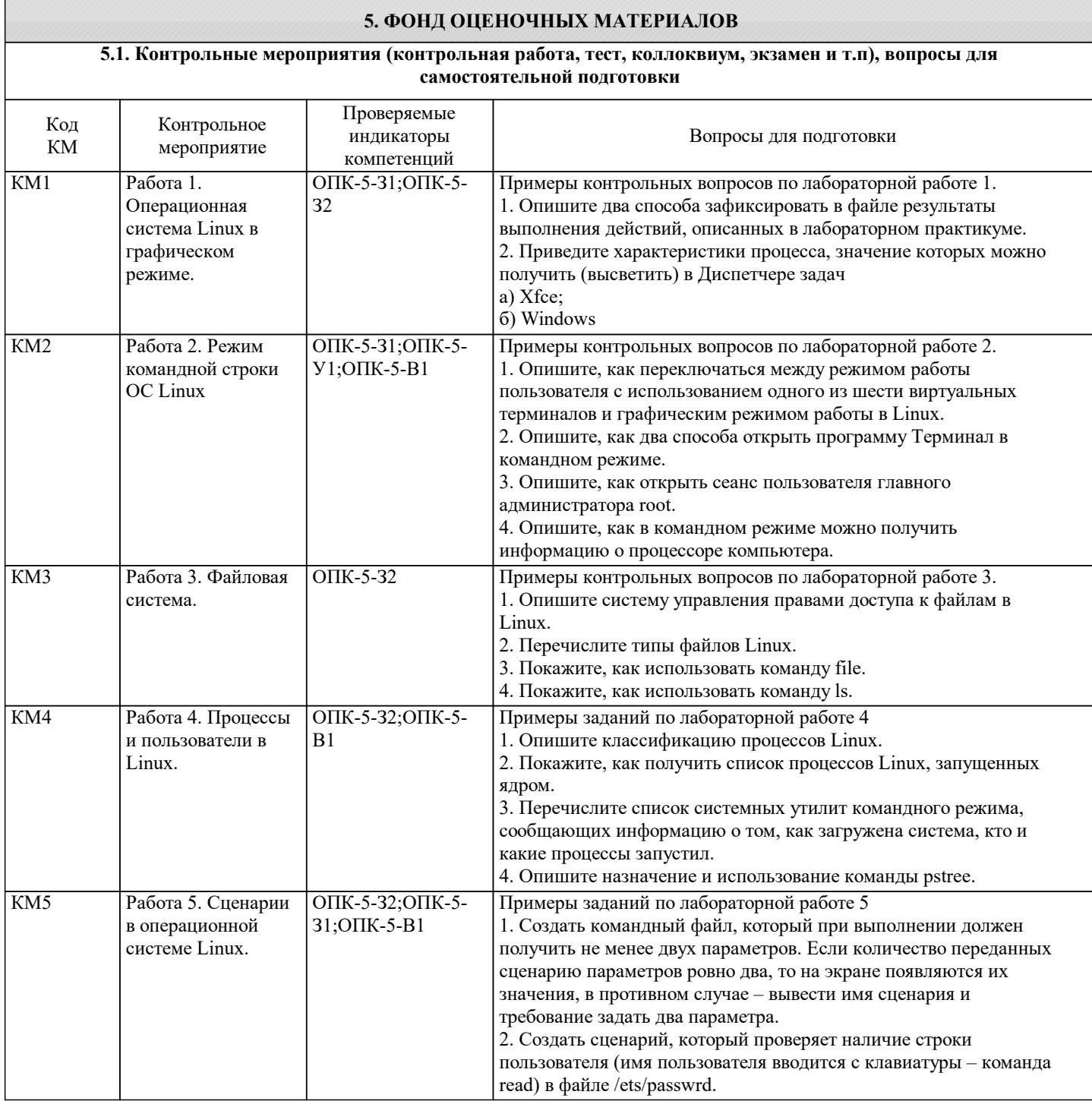

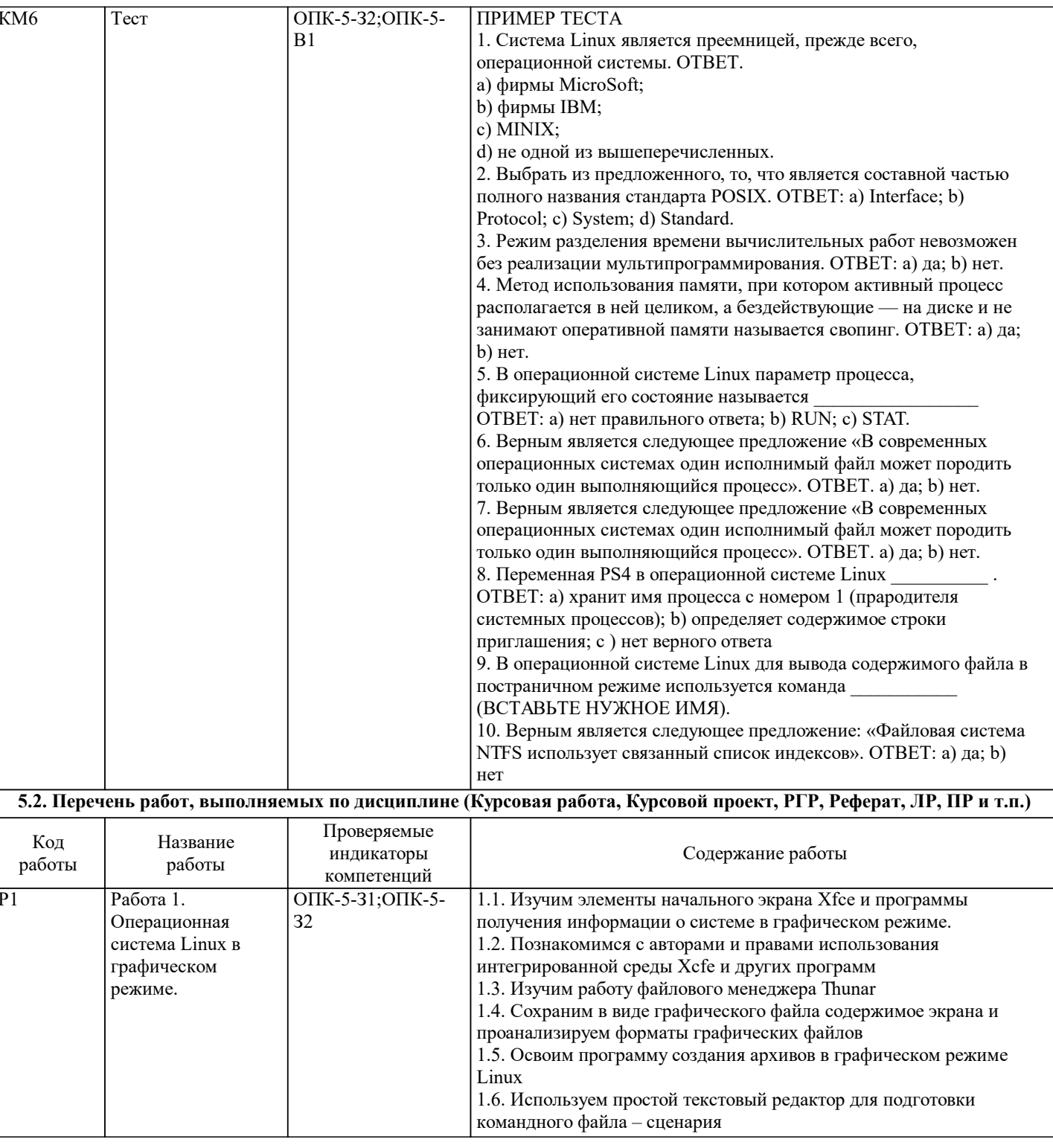

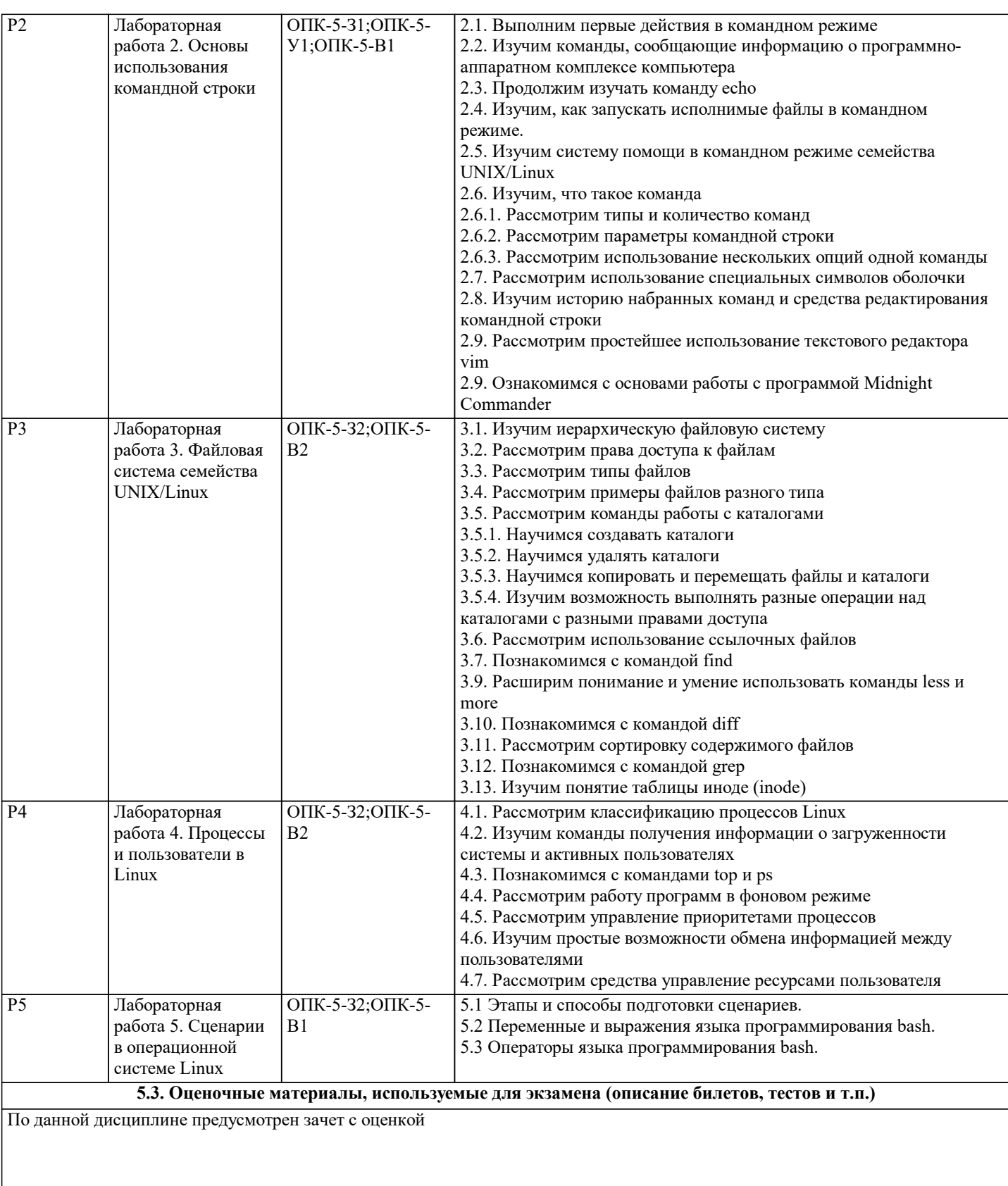

## **5.4. Методика оценки освоения дисциплины (модуля, практики. НИР)**

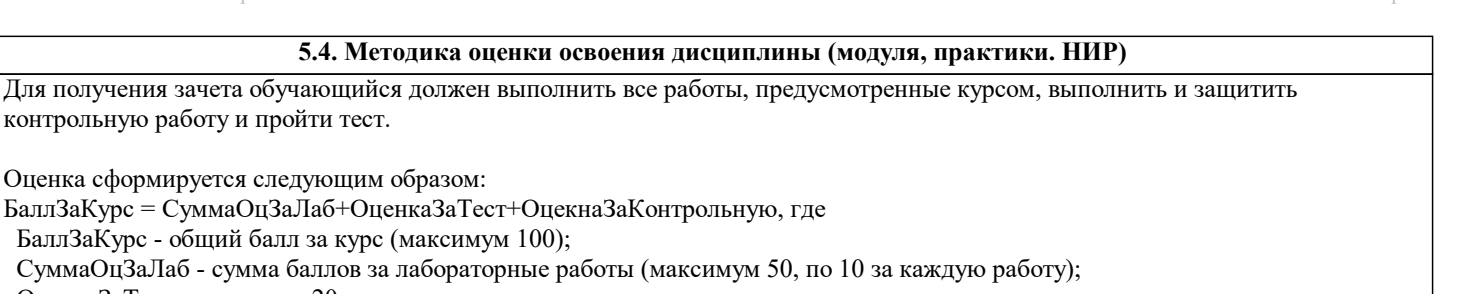

 СуммаОцЗаЛаб - сумма баллов за лабораторные работы (максимум 50, по 10 за каждую работу); ОценкаЗаТест - максимум 20;

контрольную работу и пройти тест.

ОцекнаЗаКонтрольную - максимум 30.

Оценка сформируется следующим образом:

БаллЗаКурс - общий балл за курс (максимум 100);

Баллы за курс переводятся в оценки по пятибалльной шкале следующим образом

БаллЗаКурс = СуммаОцЗаЛаб+ОценкаЗаТест+ОцекнаЗаКонтрольную, где

- оценка 5 (отлично) от 85 до 100;

- оценка 4 (хорошо) от 75 до 84;

- оценка 3 (удовлетворительно) от 51 до 74;

- оценка 2 (неудовлетворительно) от 50 и менее.

Примечание. Если студент не выполнил хотя бы одну лабораторную или контрольную работу не прошел тест ему выставляется оценка 2 (неудовлетворительно) .

Для оценки уровня достижения студентами компетенций, формируемых в процессе обучения, используются следующие критерии:

• недостаточный (компетенция не сформирована) «Неудовлетворительно»;

• пороговый (компетенция сформирована) «Удовлетворительно»;

• продвинутый (компетенция сформирована) «Хорошо»;

• высокий (компетенция сформирована) «Отлично».

Приведем описание критериев.

«Неудовлетворительно»

Обучающийся демонстрирует:

- существенные пробелы в знаниях учебного материала;

 - допускаются принципиальные ошибки при ответе на основные вопросы учебного курса, отсутствует знание и понимание основных понятий и категорий;

- непонимание сущности дополнительных вопросов в рамках защиты выполненных работ;

- отсутствие умения выполнять практические задания, предусмотренные программой дисциплины;

- отсутствие готовности (способности) к дискуссии и низкая степень контактности.

«Удовлетворительно»

Обучающийся демонстрирует:

- знания теоретического материала;

- неполные ответы на основные вопросы, ошибки в ответе, недостаточное понимание сущности излагаемых вопросов;

- неуверенные и неточные ответы на дополнительные вопросы;

- недостаточное владение литературой, рекомендованной программой дисциплины;

- умение без грубых ошибок решать практические задания.

«Хорошо»

Обучающийся демонстрирует:

- знание и понимание основных вопросов контролируемого объема программного материала;

- твердые знания теоретического материала.

-способность устанавливать и объяснять связь практики и теории, выявлять противоречия, проблемы и тенденции развития;

- правильные и конкретные, без грубых ошибок, ответы на поставленные вопросы;

- умение решать практические задания, которые следует выполнить;

- владение основной литературой, рекомендованной программой дисциплины;

 Возможны незначительные неточности в раскрытии отдельных положений вопросов билета, присутствует неуверенность в ответах на дополнительные вопросы.

«Отлично»

Обучающийся демонстрирует:

- глубокие, всесторонние и аргументированные знания программного материала;

- полное понимание сущности и взаимосвязи рассматриваемых процессов и явлений, точное знание основных понятий в рамках обсуждаемых заданий;

- способность устанавливать и объяснять связь практики и теории;

 - логически последовательные, содержательные, конкретные и исчерпывающие ответы на все задания учебного курса, а также дополнительные вопросы экзаменатора;

- умение решать практические задания;

- наличие собственной обоснованной позиции по обсуждаемым вопросам;

#### - свободное использование в ответах на вопросы материалов рекомендованной основной и дополнительной литературы. **6. УЧЕБНО-МЕТОДИЧЕСКОЕ И ИНФОРМАЦИОННОЕ ОБЕСПЕЧЕНИЕ 6.1. Рекомендуемая литература 6.1.1. Основная литература** Авторы, составители Заглавие Библиотека Издательство, год Л1.1 Широков А. И., Кирдяшов Ф. Г., Мурадханов С. Э. Операционные системы и среды. Основные понятия теории: учебник Электронная библиотека М.: Изд-во МИСиС, 2018 **6.1.2. Дополнительная литература** Авторы, составители Повета Заглавие Библиотека Издательство, год Л2.1 Балаганина Л. Н., Широкова И. А. Практический курс перевода второго иностранного языка. Грамматический аспект: учебно-методическое пособие для студентов направления 035700.62 «Лингвистика», профиль подготовки «Перевод и переводоведение», квалификация бакалавр, очная форма обучения: учебно-методическое пособие Тюмень: Тюменский государственный университет, 2014 Электронная библиотека **6.1.3. Методические разработки** Авторы, составители | Заглавие Библиотека Издательство, год Л3.1 Назаров С. В., Широков А. И. Современные операционные системы: учебное пособие Москва: Интернет-Университет Информационных Технологий (ИНТУИТ) |Бином. Лаборатория знаний, 2011 Электронная библиотека Л3.2 Широков А. И., Лесовская И. Н., Мурадханов С. Э., Никифоров С. В. Многопользовательские операционные системы: лаб. практикум Электронная библиотека М.: Изд-во МИСиС, 2014 **6.2. Перечень ресурсов информационно-телекоммуникационной сети «Интернет»** Э1 Учебный курс ИНТУИТ https://www.intuit.ru/studies/courses/631/487/info Э2 Материалы в Канвас https://lms.misis.ru/login/ldap **6.3 Перечень программного обеспечения** П.1 Microsoft Office П.2 LMS Canvas П.3 MS Teams  $\Pi$ .4  $\overline{OC \, Linux \, (Ubuntu) / Windows}$ **6.4. Перечень информационных справочных систем и профессиональных баз данных**  $M.1$

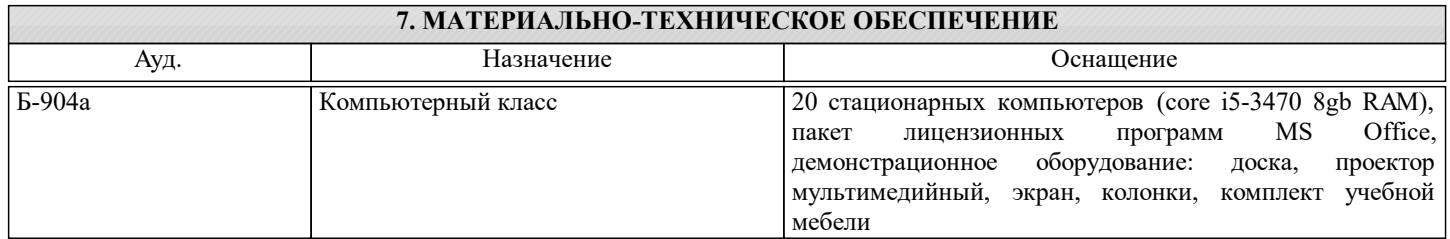

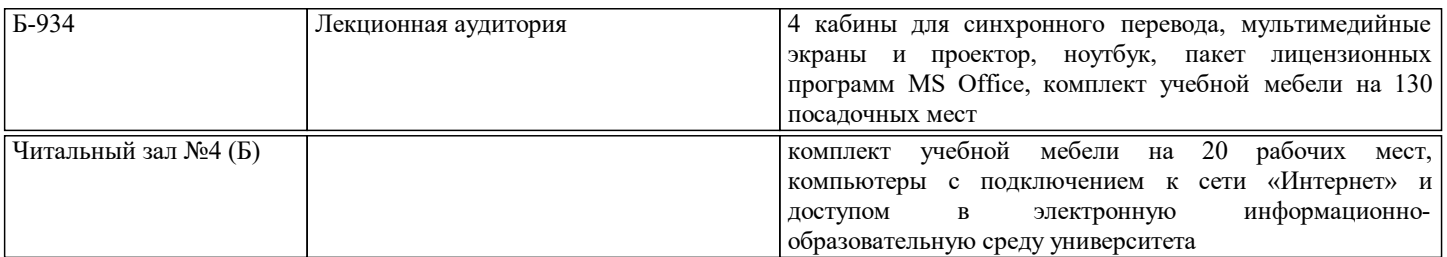

### **8. МЕТОДИЧЕСКИЕ УКАЗАНИЯ ДЛЯ ОБУЧАЮЩИХСЯ**

Лабораторные работы выполняются в режиме операционных систем Linux и Windows. Особенностью версии ОС в варианте Live CD является то, что не требуется переносить ее файлы на жесткий диск. До начала выполнения работ надо сделать следующее. Поставьте диск с системой и перезагрузите компьютер, сделав устройство чтения CD/DVD дисков первым загрузочным. Заметим, что версия Live CD требует для своей работы устройство чтения DVD дисков. По каждой работе из практикума студенты составляют отчет. Он формируется на основе выделенных в тексте заданий, имеющих сквозную нумерацию. Сам файл отчета, должен содержать следующие элементы:

- тексты заданий;
- пояснения о порядке выполнения действий;
- результаты их выполнения.

В некоторые задания следует включить выводы.